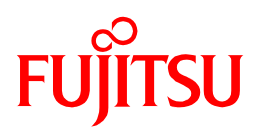

# 富士通有限保修條款與條件

(此條款與條件不滴用干澳洲使用者)

# 保修條款申明

本聲明介紹了富士通個人電腦 (亞太區) 有限公司 (Fujitsu PC Asia Pacific Ltd.) (以下簡稱 "富士涌")所提供的產品保修事項, 包含了原始購買者("購買者")可享受的服務和支 援的有關資訊。

"富士通有限保修條款與條件"僅適用于您為自己使用而向富士通授權代理商和分銷商購 買的富士通品牌的硬體產品,並且不得轉售。售後服務保修期限從購買之日起計算,根據 您購買憑證上所標識的日期開始計算,除非富士涌以其它書面的形象涌知您。

富士通保修是針對產品在使用中出現的硬體故障,使用者需要按照產品使用手冊中標識 的使用方法進行操作,但是由於使用者的任何過失,錯誤或不小心的行為導致的遺漏,誤 用,濫用而產生的損壞,富士通不承擔相關的費用或責任。

### 條款定義

在此聲明中,

"富士通"意指富士通個人電腦 (亞太區) 有限公司;

"服務中心"是指經富士通授權的富士通產品的售後維修及服務場所;

"產品" 意指富士通產品,包括 Fujitsu 系列筆記型電腦、LifeBook 系列筆記型電腦、 Stylistic 系列平板電腦、Fujitsu 桌上型電腦及 TFT 顯示器;

"購買者"意指購買此產品的原始消費者;

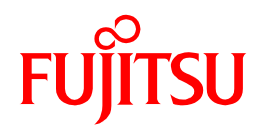

"國際有限保修"意思指在以下指定區域:美國,加拿大,美洲(加勒比海,墨西哥,中 美洲和南美洲),歐洲,中東,非洲,印度,日本以及其它覆蓋範圍內的區域,具體可通 過以下網址進行查詢,請登錄: http://hk.fujitsu.com/pc/service intl

"亞太區有限保修"意指在以下國家或地區享受保修服務:香港,臺灣,新加坡,馬來西 亞,缅甸,中國,印尼,菲律賓,斯里蘭卡,泰國,越南,柬埔寨,澳大利亞和新西蘭。

"本地有限保修"是指在產品購買國享受保修服務。

"送修服務"意指由客戶負責將產品送至指定服務中心進行維修,並且在維修後由使用者 負責將產品取回,並日由使用者承擔所有的運費及保險費用。

"上門服務"是指由服務中心技術人員在上門服務覆蓋範圍之內,根據客戶指定場所提供 硬體維修服務,客戶有責任提代一個可供工程師進行硬體維修的環境。

### 有限保修服務範圍

產品的保修期根據所購買的產品型號及購買地不同而不同,請具體聯繫您所在地的富士通 亞太區服務中心諮詢詳細的保修條款。

如果您認為您產品的保修期限與我們網站所標識的不一樣,請聯繫您所在地的富士涌筆記 本授權服務中心,並出示相關的購買憑證(如原始購買發票)。

保修期限將從您出示的購買憑證上的日期開始執行(正式銷售收據或發票注明的日期)。

請注意以下不同保修期條款解釋:

A) Fujitsu 系列, LifeBook 系列及 Stylistic 系列

富士通針對 Fujitsu 系列, LifeBook 系列及 Stylistic 系列提供一年的國際及亞太區有限保 修,包括人工及服務部件,如果產品購買或者捆綁了其它類型的延長服務,將根據相關的 條款執行。國際有限保修不適用於防水型號產品。

1. 内置的 3G/3.5G 模組僅提供購買地的一年保修服務;

 $\overline{2}$ 

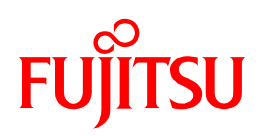

- 2. 隨機捆綁的選配件保修期,請參照條款 D 配件;
- 3. 如果客戶需要在富士涌亞太區以外的國家或地區享受保修服務(具體國家或者城市 覆蓋,請參照前章關於地區覆蓋的描述),相關的保修款將根據使用者的購買國當 地的相關條款執行;
- 4. 如果使用者需要在富士通亞太區以外的國家或地區享受保修服務, (請參照以上對 於區域的定義)保修條款請參照國際保修條款,請訪問以下網址 http://hk.fujitsu.com/pc/service intl 獲得詳細的資訊。
- B) Fujitsu 桌上型雷腦

服務期限為一年主要部件及一年當地上門服務,富士通將免費提供:

第一年的人工

1. 服務期限為一年主要部件及一年當地上門服務,富士通將免費提供:

a) 第一年的備件及免費當地上門服務

- 2. 具體部件的保修範圍將根據產品的購買國家不同而不同,全部配件包括但不限於捆 綁顯示器,鍵盤和滑鼠僅提代第一年的本地有限保修,請聯繫您所在地區的富士通 筆記本服務供應商獲取詳細的保修服務資訊。
- 3. DESKPOWER TX 系列中所有的外接配件包括但不僅限於搭配的無線鍵盤、無線 滑鼠、遙控器、遙控感測器享有第一年本地有限保修。
- 4. 請注意電源線、無線鍵盤電池、無線滑鼠電池、遙控器電池、紅外控制纜線、IEC-F轉換插頭、分流器、型芯和連接器纜線不在保修範圍內。
- C) 獨立顯示器 (具體根據購買國家不同而不同,請具體諮詢您所在國家的富士通售後服 務中心
	- 1. TFT 顯示器具有三年有限保修, 意指富士通將提供以下保修服務:

a) 第一年本地零件及人工服務費;

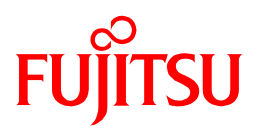

- b) 第二年及第三年只限于本地零件保修,在第二第三年維修時,服務中心將在需 要換取備件時收取人工服務費。
- 2. LCD 液晶顯示幕和 TFT 顯示器享有由購買日起一年的售後維修服務。
- D) 配件

所有配件,無論是在原包裝捆綁或單獨購買,都僅享有本地第一年有限保修。 所有配件包括但不限於所有外部光碟機動器和軟碟機,擴展埠器,埠複製器,電池充 電器,標準和模組化托架電池,交流適配器,滑鼠,外部鍵盤,第二個硬碟配件盒, 遙控器,記憶體模組,旅行適配器,電腦鎖和手寫筆,如果在產品保修條款中另有說 明的除外。

請注意,以下(但不局限干)配件不受任何保修:重量節省器,所有類型的雷腦包,螢 慕保護裝置套, 迷你 S-視頻雷鑽, 手寫筆繫繩, 雷力雷纜, 天線雷纜和 LAN / VGA 滴配器連接器。

### 如何獲得亞太區有限保修或本地有限保修服務

如要獲取亞太區有限保修或本地有限保修服務,請聯繫富士通當地授權的服務供應商或富 士通筆記本服務熱線,請點擊以下網址查詢詳細的服務時間和聯繫方式:

#### http://hk.fujitsu.com/pc/service apac

服務場所可能不能覆蓋所有的地區,在所有地點,並且可能不能提供點對點的服務,使用 者如需在服務覆蓋範圍以外的地區獲得服務,需支付相關的服務費用,使用者可以聯繫就 折的服務供應商獲取詳細的資訊。

需符合以下條件方可享有保修服務:

- a) 通過以下網址,成功完成保修服務註冊: http://hk.fujitsu.com/pc/warranty; 及
- b) 提供原始產品購買證明 (發票正本) 。

當聯絡富士通當地授權服務中心或富士通線上支援時,您需提供以下的資料:

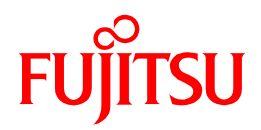

- a) 您的姓名、地址、郵遞區號、電子郵寄地址和聯絡電話;
- b) 型號、產品代碼和序號。 機身下的標籤或機身背面擴蓋內的標籤上提供此類資 訊;及
- c) 故障簡短說明。

如產品在保修期內,產品保修服務範圍只限送修服務,將產品運至和運回指定授權服務中 心所需的運費,關稅和保險費(如適用)將由購買者承擔。

# 服務供應商將如何説明您解決問題

當您聯繫授權服務供應商,則必須按照問題的判斷結果和解決程式規定執行。

服務供應商首先將通過電話,電子郵件或通過遠端協助嘗試診斷和解決您的問題。服務供 應商或會指導您在您的電腦上直接下載並安裝指定的更新軟體。

如果您的問題無法通過電話或遠端或通過您的應用軟體的解決,服務供應商將根據您產品 的購買國家相關的保修條款為您提供服務。

如果產品在保修期內,並且需要更換零件,富士通將白行選擇修理或翻新或更換零件。富 士通將根據情況,選擇使用新的或修復的零件對產品進行維修。維修的產品能夠正常運行 及配件的性能不變,並能夠在良好的工作狀態下正常運行,至少功能上是等同干原始的一 部分。更換下的零件成為富十通的財產,為您列換上的部件將成為您的財產。

更換上的產品在更換完成後,服務供應商將對產品按照原來的規格及作業系統進行測試, 如果產品運行正常,將被視為原來的規格及作業系統已被恢復。服務周轉時間的長短取決 於國家和產品。

### 購買者的責任

在保修期內產品進行維修前, 您應該:

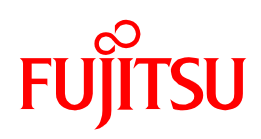

- 1. 移除所有的非富士通配件及協力廠商硬體,包括但不僅局限于擴充的記憶體卡, PC卡或其它不屬於富士通的配件及不屬於保修範圍內的配件;
- 2. 確保該產品或部分配件是沒有任何法律義務或限制,以防止其在維修時因維修需要 而被更换;
- 3. 如果此產品不屬於您所有,請先獲得授權協定 (以書面形式) ,由所有者同意並授 權您將筆記本送到服務中心獲得維修服務;
- 4. 按照服務供應商的服務程式規定操作;
- 5. 把儲存在產品或零件內所有程式和資料完成備份。富士通將不承擔任何資料損失, 硬碟或資料儲存媒介任何目錄的損失之責任;
- 6. 二級密碼指硬碟有主密碼和使用者密碼兩個密碼,丟失兩級密碼意味著硬碟的內容 不可恢復,富士通不提供對硬碟資料的恢復工作並且不承擔隨之產生的任何損失和 責任,客戶不能享受對硬碟的保修服務。客戶有責任安全的保管兩級密碼,並從被 密碼保護的硬碟中恢復資料;
- 7. 提供所有系統金鑰或密碼給服務供應商,以便服務供應商在服務需要時可以順利進 行您的電腦,以履行服務;及
- 8. 移除任何儲存干產品內的任何機密、私人及個人資料。

# 保修例外條款

對於法律允許的最大範圍內,所有保修,條件,條款,陳述和承諾,明確規定除本有限保 修聲明指出,其他無論是明示,暗示或口頭,法定或其他方式,以及是否根據本有限保證 或產生,富士通都不承擔任何責任,包括但不限於對產品的適銷性,非侵權性,合格性, 以及為特定目的而隱含的其它條款或擔保。

以下情況不屬於保修範圍:

- 1. 由於未按照《使用手冊》中規定的使用參數操作而造成的故障;
- 2. 由於以下情況造成的損壞或故障:
	- a. 誤用或濫用;
	- b. 不正確的安裝, 操作或保養;

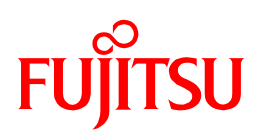

- c. 不正確的連接週邊設備或任何協力廠商的產品,用非原廠配件及其相關設備 或協力廠商生產的外接設備,被根據您的需要而整合進您的電腦;
- d. 使用非富士通的配件或備件;
- e. 由未經富士通授權的人員進行維修或維護;
- f. 偶然或意外的,故意破壞或自然災害而造成的損壞;
- q. 連接不穩定的電壓來源所造成之損壞;
- h. 任何液體的流入而導致的損壞;及
- i. 其它非產品或者材料工藝原因而造成的損壞;
- 3. 正常磨損而造成的損壞;
- 4. 機器被:
	- a. 誤用、濫用或損壞;
	- b. 非授權服務人員拆開或維修;及
	- c. 沒有有效的富十通序號標籤;
- 5. 所有的軟體問題,隨機或非隨機提供的軟體;
- 6. 使用的媒體驅動器,如軟碟、光碟和其它富士通供應的消耗產品;
- 7. 定期檢修中包括的檢測硬碟、資料恢復或備份、病毒掃描,硬體診斷和清潔服務 等;
- 8. 使用非原廠配件及其相關設備或協力廠商牛產的外接設備、記憶體、PC 卡和附件 所引發的故障;
- 9. 顯示幕破裂/碎,劃傷或印痕;
- 10. 所有權轉移,本保修只適用于原始購買者;
- 11. 由於遺忘硬碟密碼而無法讀取及恢復資訊的硬碟;及
- 12.在富士通個人電腦 (亞太區) 有限公司銷售範圍以外的國家或地區購買的產品。(關 於銷售範圍,請查詢以下網址獲得詳細的資訊: http://hk.fujitsu.com/pc/buy)

所有液晶顯示器 (LCD) 都會顯示少量失色或變色的色點。這是正常現象。這些色點是通 常所說不相容圖元,是 LCD 的技術限制,不代表產品有缺陷。這並不會降低產品的效

# **TSU**

能。富士通保修不包括不相容圖元等此類的技術限制,富士通產品液晶屏可接受的此類色 點範圍:

- 1. 富士通 LifeBook 及 Stylistic 液晶顯示器螢幕上可以接受的點數為 7;
- 2. DESKPOWER TX 系列為 8;
- 3. PD-TFT15A 及 PD-TFT15B 顯示器為 7;
- 4. PD-TFT15C 及 PD-TFT15D 顯示器為 4;
- 5. PD-TFT17A 顯示器為 3; 及
- 6. PD-TFT19A 及 PD-TFT19B 顯示器為 4。

(TFT 螢幕類,請參閱標籤上的零件編號)

# 責任限制

富士通僅對以下兩種情況下承擔潰失或者損壞責任:

- $1)$ 產品存儲在服務中心時;或
- $2)$ 產品由服務供應商負責運往您所在地的運輸途中;

無論富士通或您的服務供應商不承擔任何資料,包括產品中的機密或專用或個人的資料損 壞,遺失而造成的直接或間損的損失承擔責任。您應該在將產品送修前刪除和/或備份所 有的資料。

對隨本產品提供的、以及許可給購買者的軟體和檔及其品質、性能、適銷性或特定用涂的 適用性,富士通及其附屬機構、供應商、服務提供者、代理商和經銷商不承擔任何責任。 富士通及其附屬機構、供應商、服務提供者、代理商和經銷商不保證軟體中包含的功能不 會發生中斷、不含病毒或不出現錯誤。軟體和檔按照"原廠"提供,受軟體中包含的或隨 軟體附帶的軟體許可的協定條款和條件的約定,除非許可方在相應的軟體授權合約中做過 明確保修。

如果本產品在材料或組裝上存在缺陷,則購買者單一和專屬的解決辦法是按照上述條款維 修。

8

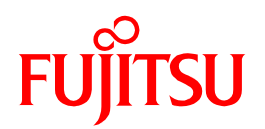

富士通及其附屬機構、供應商、服務提供者、代理和經銷商不對任何以下事件承擔責任:

- a) 任何損害,包括但不限於直接、間接、意外、懲罰性或連帶損害、使用者資料遺 失、利潤損失或經營中斷;
- b) 由戰爭、罷工、工業行動、停工、火災、爆炸、雷擊、社會動盪、地震、暴亂、自 然災害、叛亂、怠工和其它自然現象,或者富十涌不能控制的其它任何原因所直接 浩成的任何損失、損壞或延誤。

所有最終保修條款的解釋權皆屬於富士通。富士通將在不另行通知的情況下,保留隨 時修改上述的條例與規定的權利。最新修改版本的條例與規定將自動立即生效。

# 私隱政策聲明

購買者將同意富士通以購買者為目的,對使用者的資料搜集,使用,存儲,處理或者透露 使用者的資訊:

- a) 以提供產品或服務為目的;
- b) 富士通及其分支機構可以向購買者提供產品或服務方面的資訊, 包括但不僅限於產 品滿意度調查,產品召回或者其它安全性能的問題;
- c) 執行本有限保修條款的需要;
- d) 法律方面的其它要求。

富士通將不會向其它機構出售或透露任何客戶資料。客戶提供的資料,富士通個人電腦的 代理或契約者只會用作提供受權的服務。在取得客戶的同意下,富士通個人電腦會透過客 戶的資料提供相關的產品資訊,優惠及為客戶更新個人資料。

### 如何獲得國際有限保修服務

如果您需要國際保修服務,請與富士通國際線上支援服務聯絡。請參照我們的網址: http://hk.fujitsu.com/pc/service\_intl

# **FUJITSU**

在將產品送回到指定的維修地點時,請記住務必提供以下資訊:

- a) 購買憑證 (購買發票的正本);
- b) 包裝完整的產品, 最好使用原廠包裝箱;
- c) 在進行硬體更換、維修服務時, 如果需要恢復作業系統, 只有富士通提供的原廠作 業系統會被還原:
- d) 富士通提供的所有軟體和 (或) 原廠光碟;
- e) 電腦登錄名稱和密碼;
- f) 故障簡短說明;
- g) 授權服務中心提供的電話參考號碼;及
- h) 聯絡人回郵位址和聯絡方式。

# 聯絡我們

關於富士通電腦產品的服務和保修查詢,請到 http://hk.fujitsu.com/pc/contact,或者通過 電郵將您的需求遞交給我們 fpca-hk.cs@hk.fujitsu.com。

# 解釋權利

無論購買者在其它任何國家或地區購買了本產品,富士通對本保修內容保留解釋的權利。